#### **Chapter 01: What Is Fastify?**

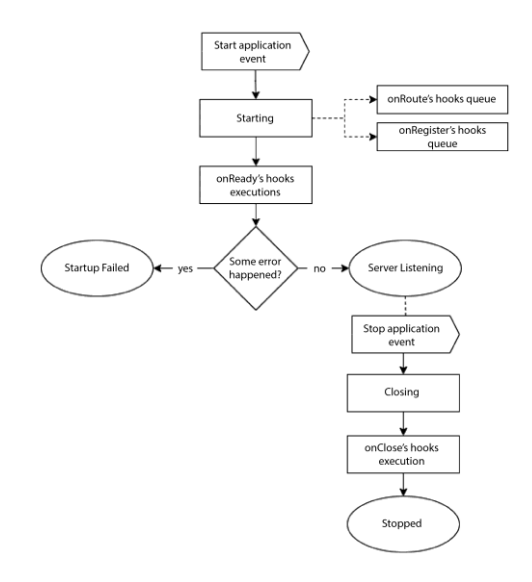

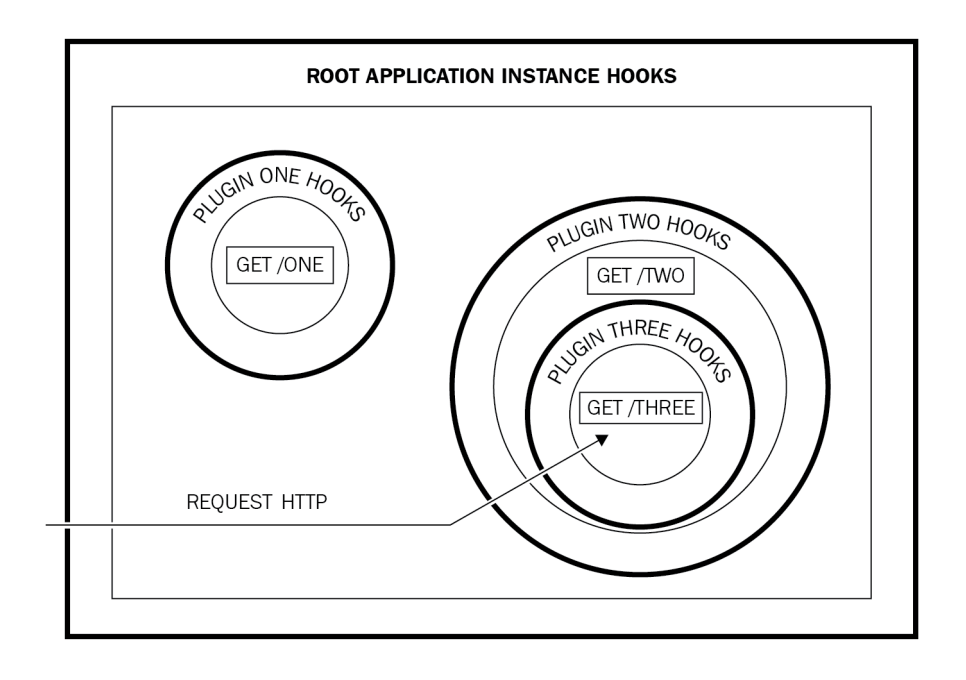

### **Chapter 02: The Plugin System and the Boot Process**

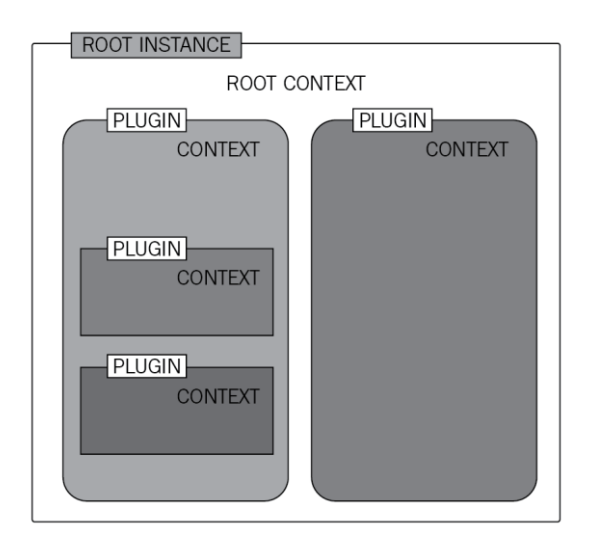

### **Chapter 03: Working with Routes**

No-images...

#### **Chapter 04: Exploring Hooks**

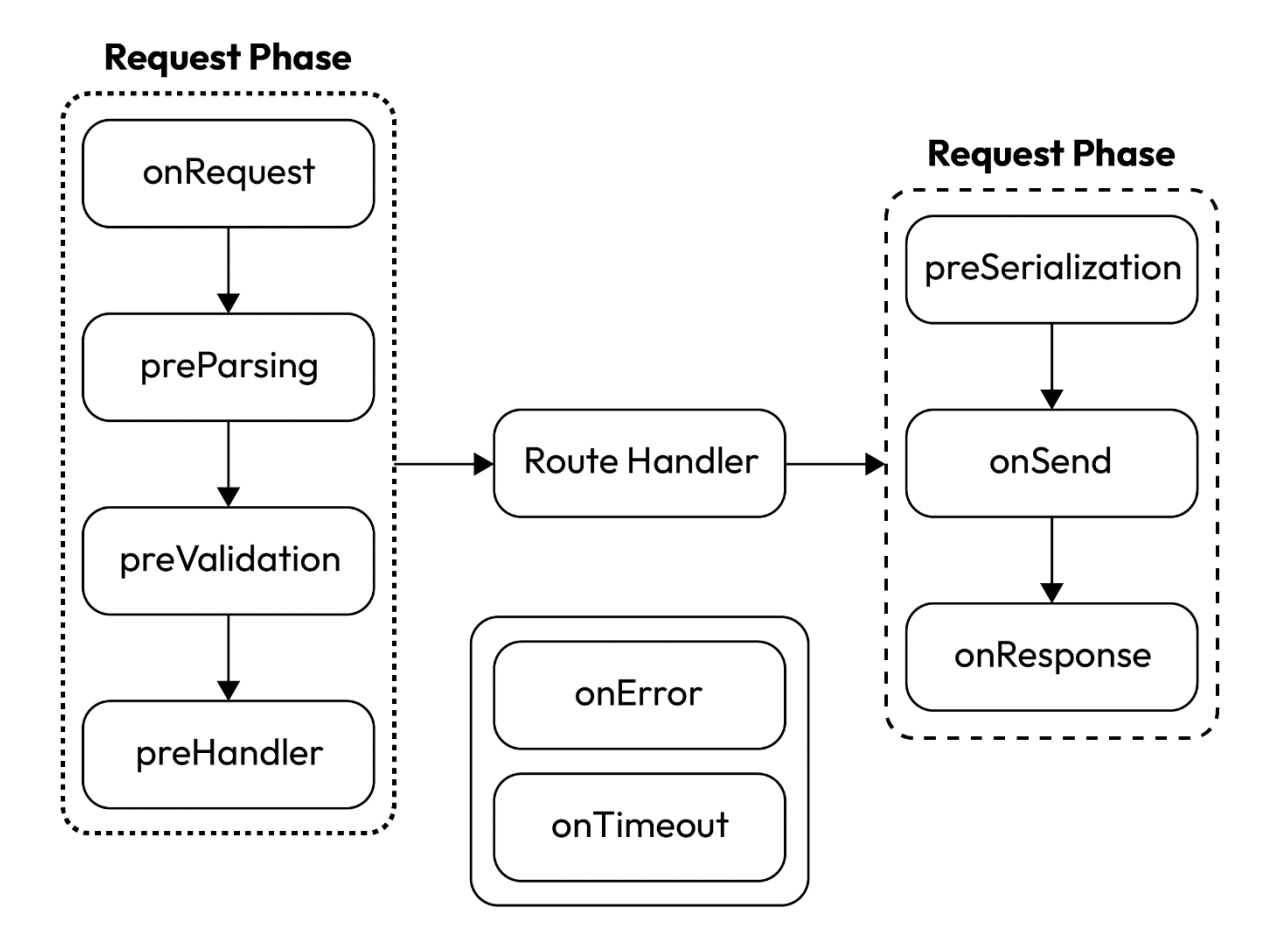

#### **Chapter 05: Exploring Validation and Serialization**

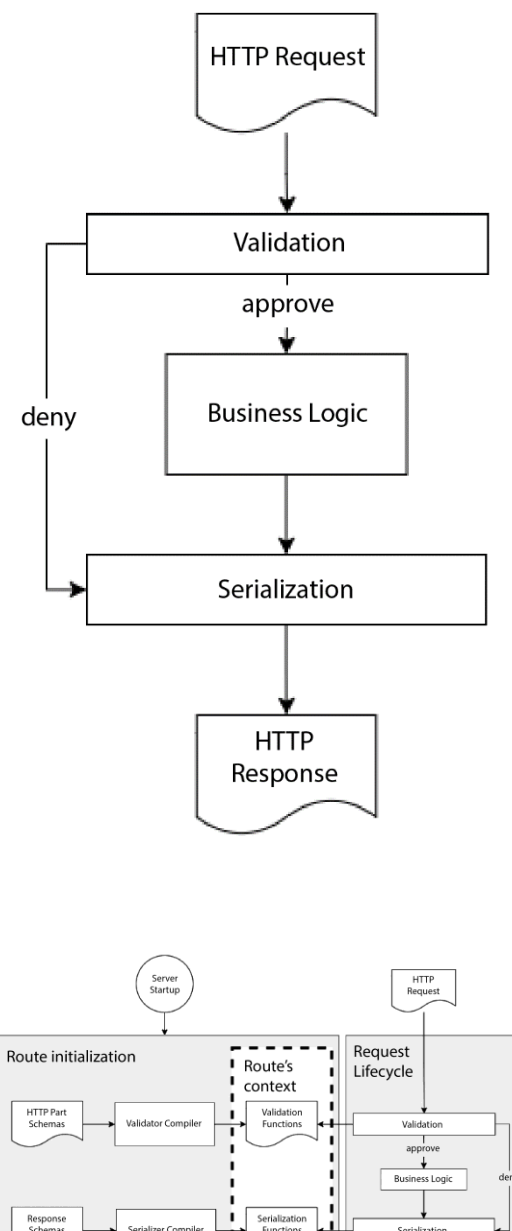

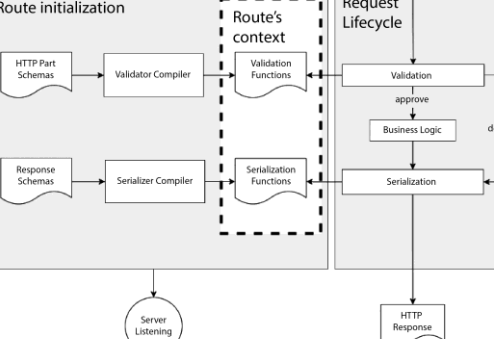

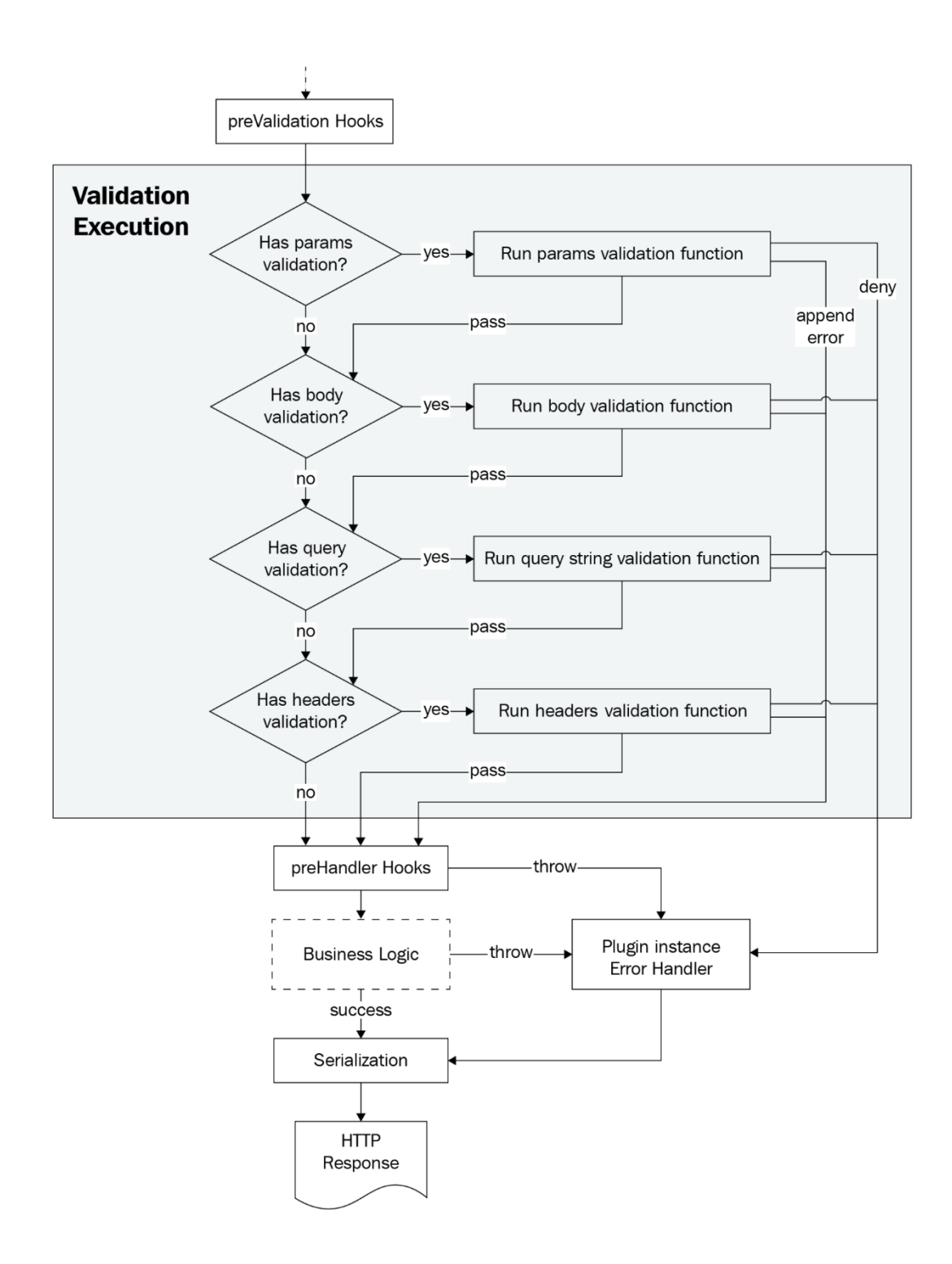

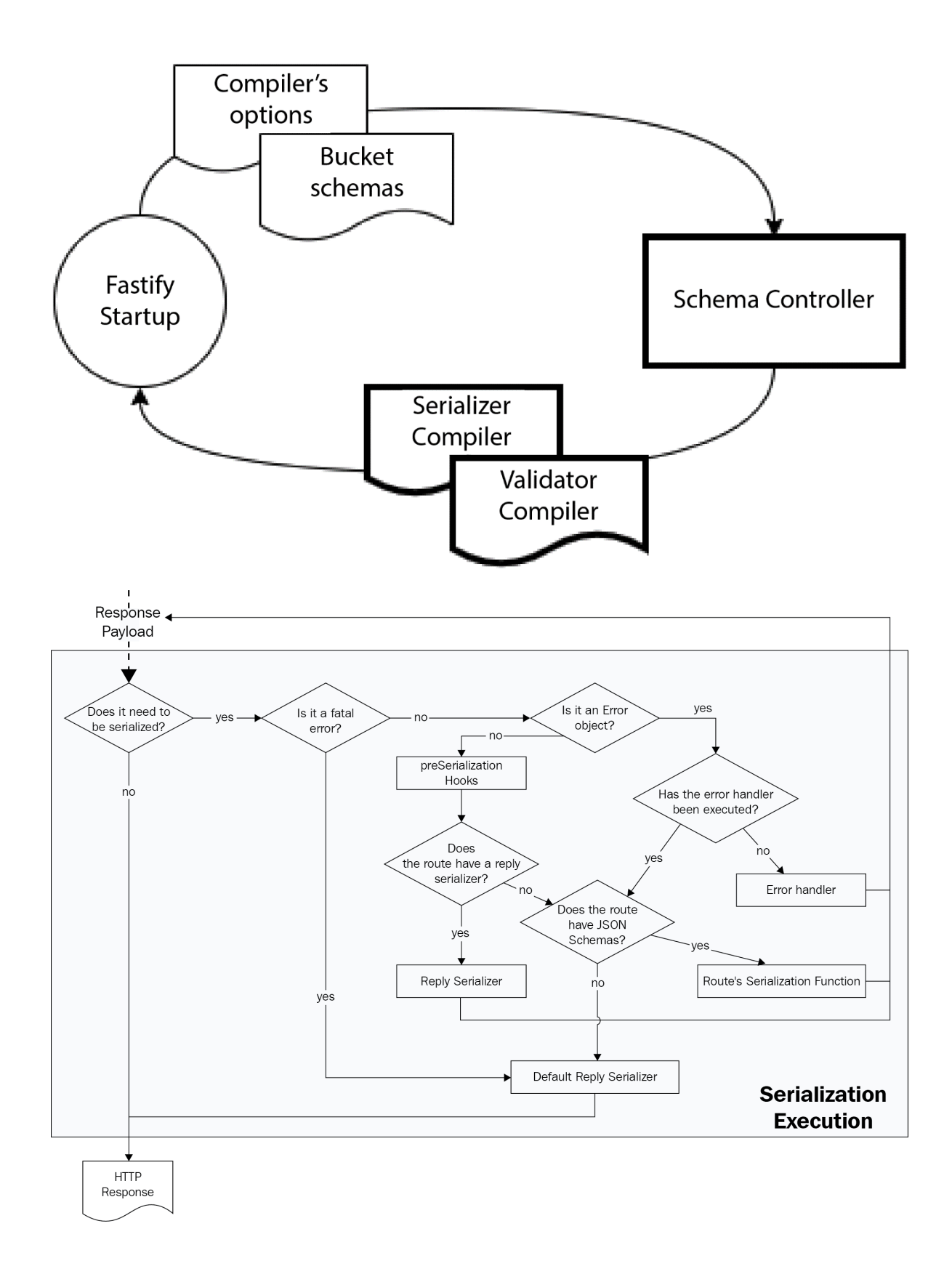

#### **Chapter 06: Project Structure and Configuration Management**

*No-images…*

# **Chapter 07: Building a RESTful API**

No-images...

## **Chapter 08: Authentication, Authorization, and File Handling**

*No-images…*

# **Chapter 09: Application Testing**

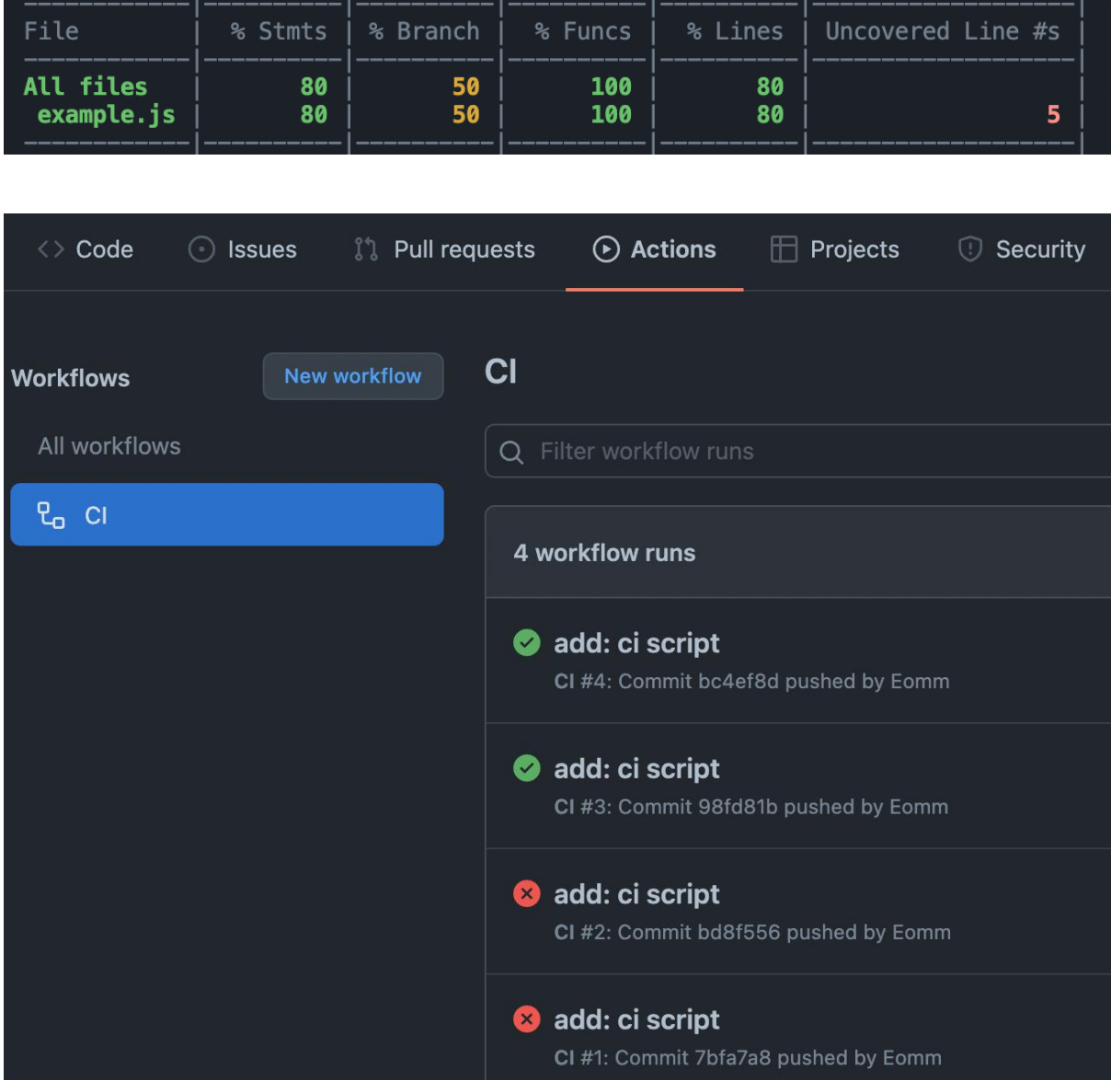

#### **All files**

85.41% Statements 41/48 0% Branches 0/2 91.66% Functions 11/12 85.41% Lines 41/48

Press n or j to go to the next uncovered block, b, p or k for the previous block.

Filter:

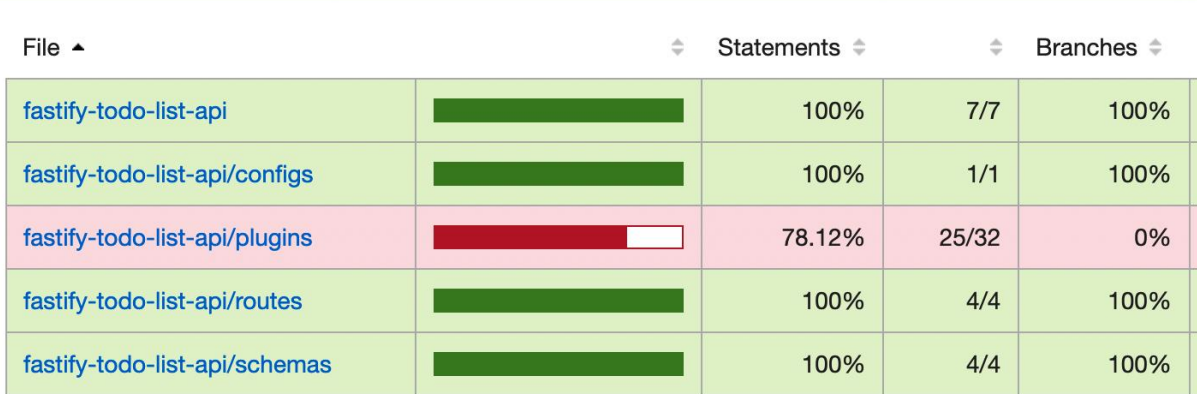

#### All files / fastify-todo-list-api/routes routes.js

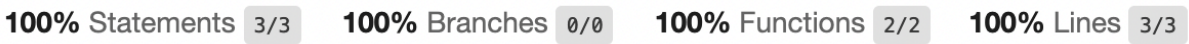

Press n or j to go to the next uncovered block, b, p or k for the previous block.

 $1$ 'use strict'  $\overline{2}$  $3$  2x module.exports = async function root (fastify, opts) {  $4 \overline{\smash{\big)}\ 3x}$ fastify.get('/', async function welcomeHandler (request, reply) {  $52x$ return { root: true }  $6\phantom{a}$  $\}$  $\mathbf{A}$  $\overline{7}$ 8

### **Chapter 10: Deployment and Process Monitoring for a Healthy Application**

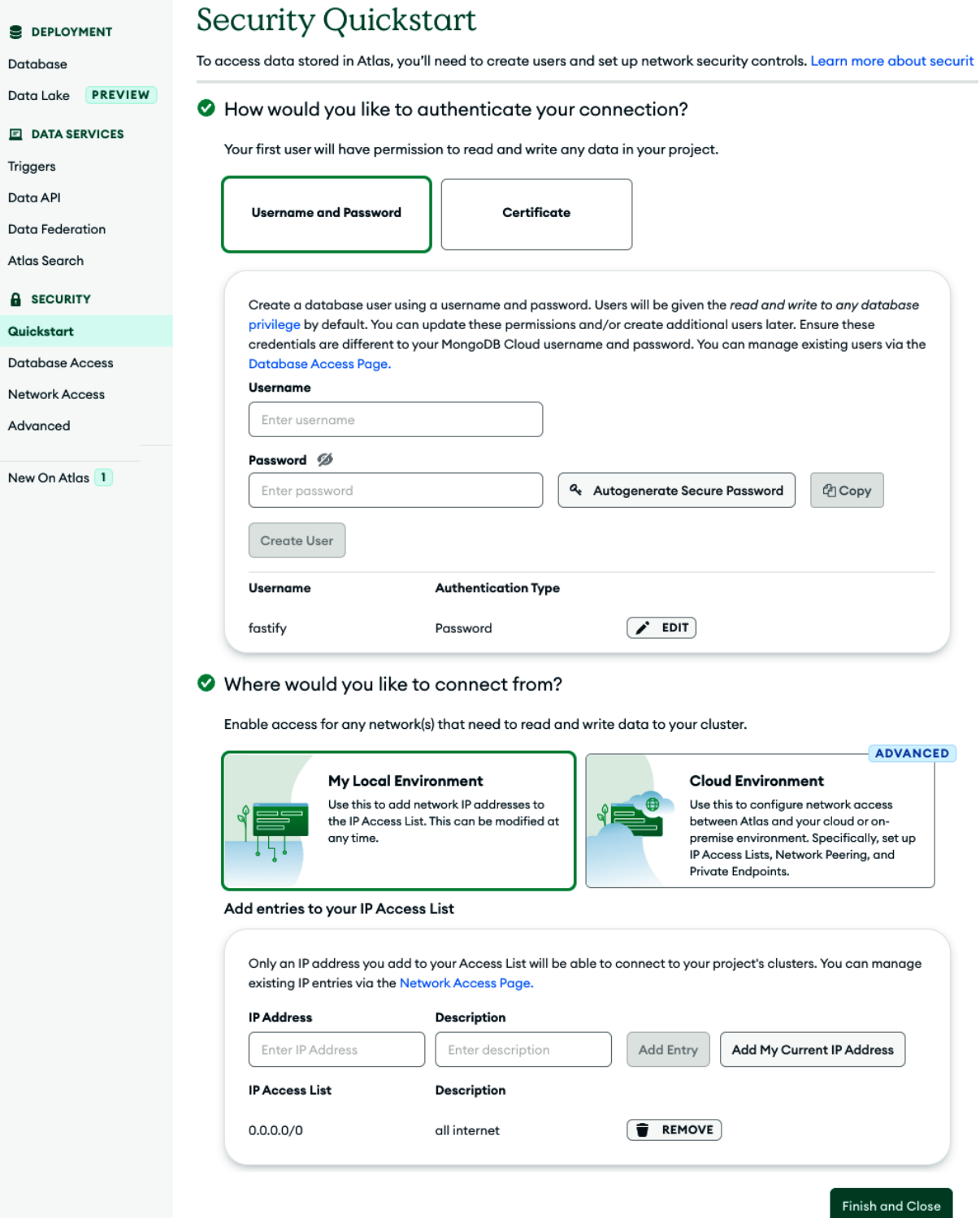

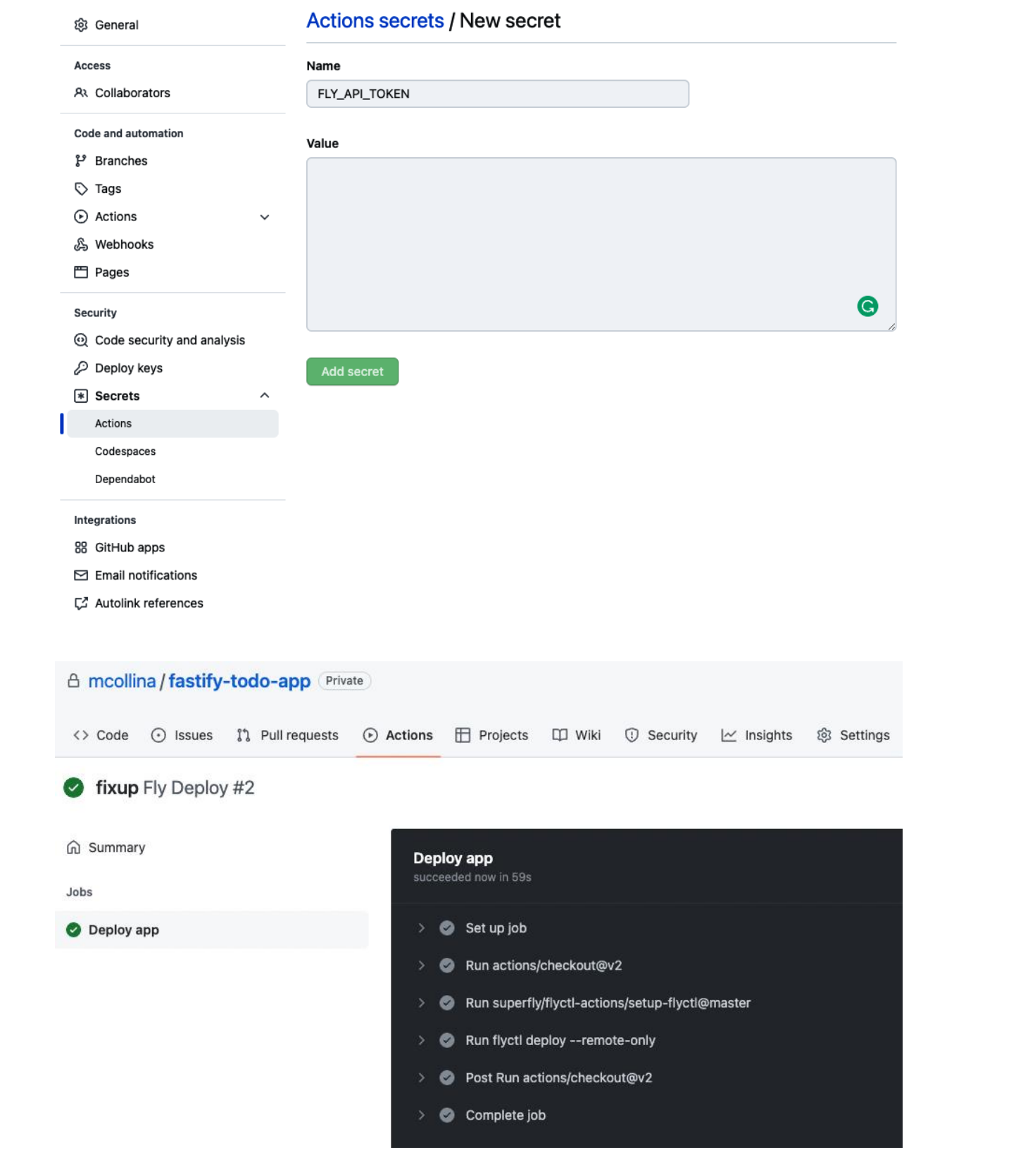

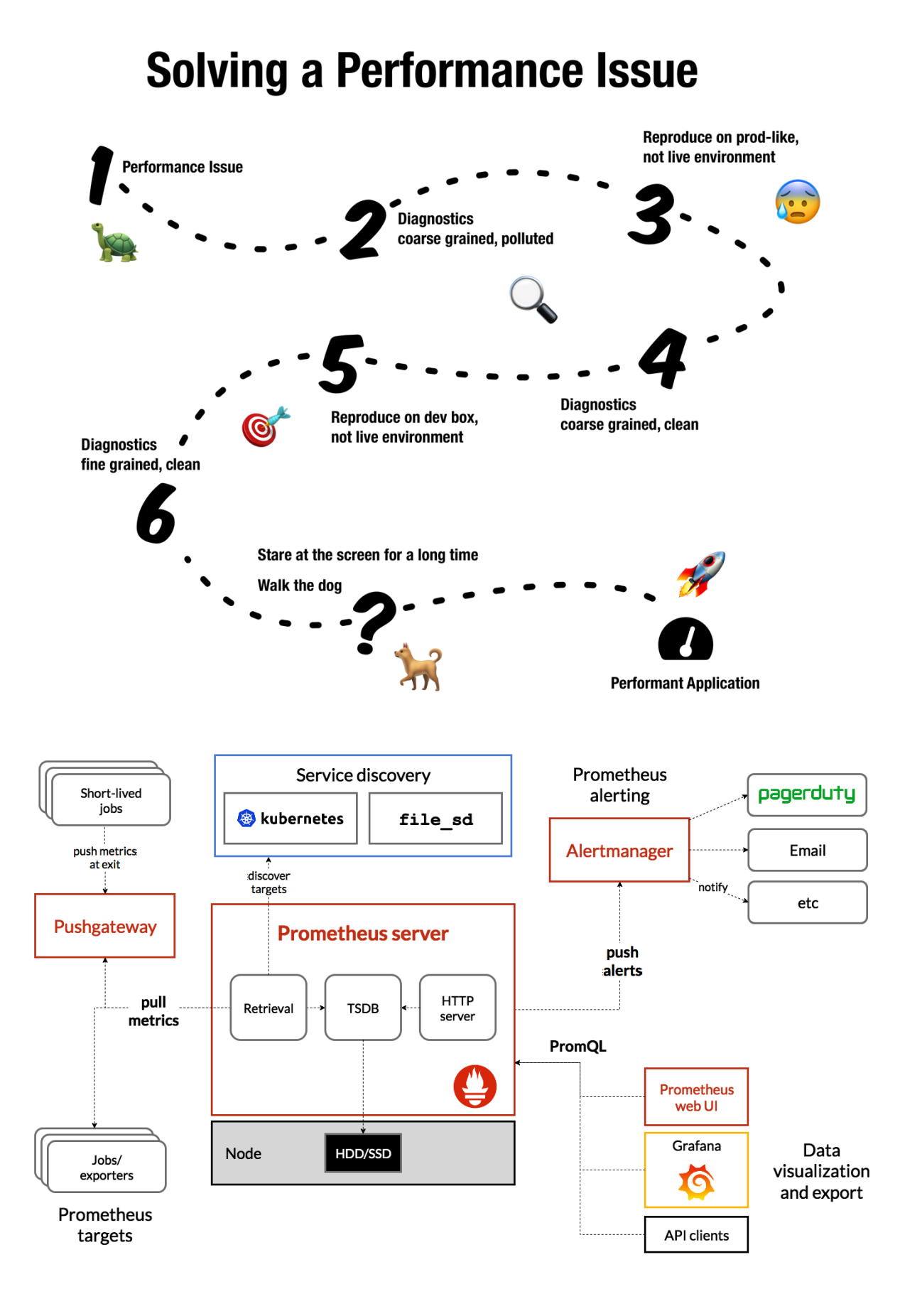

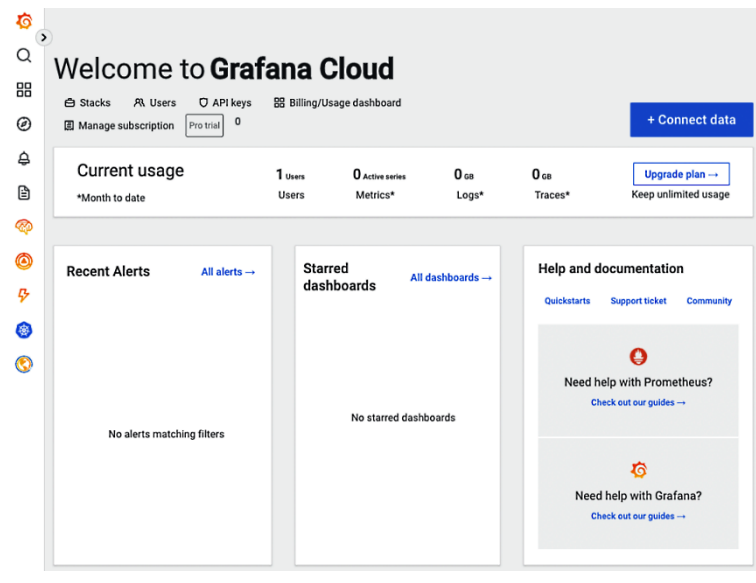

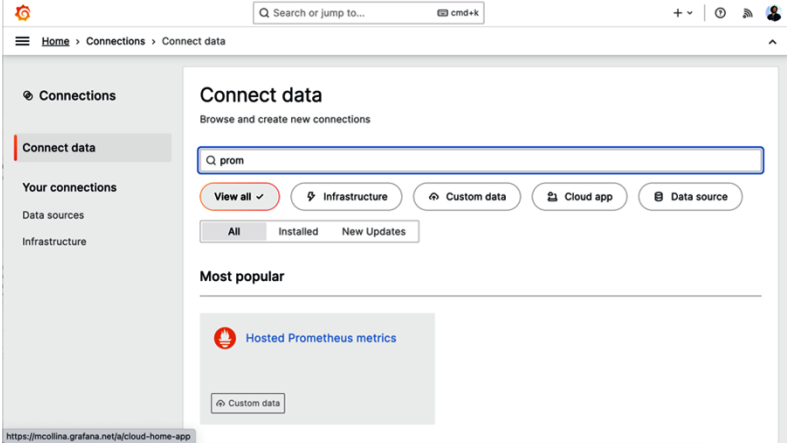

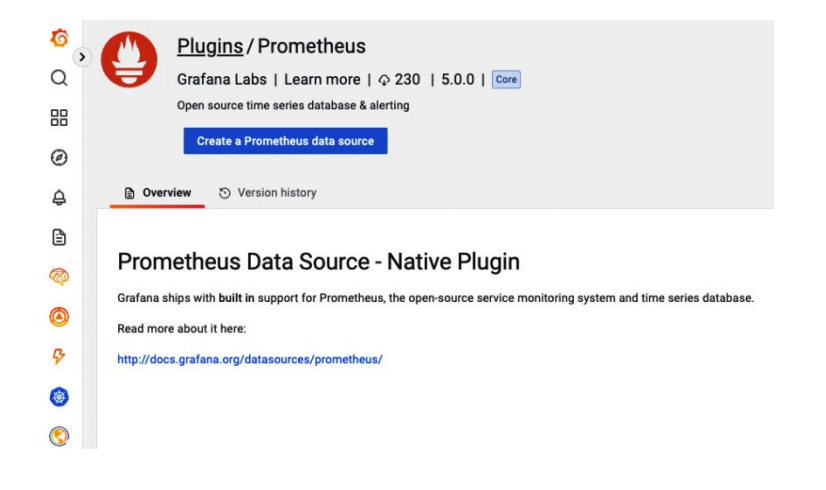

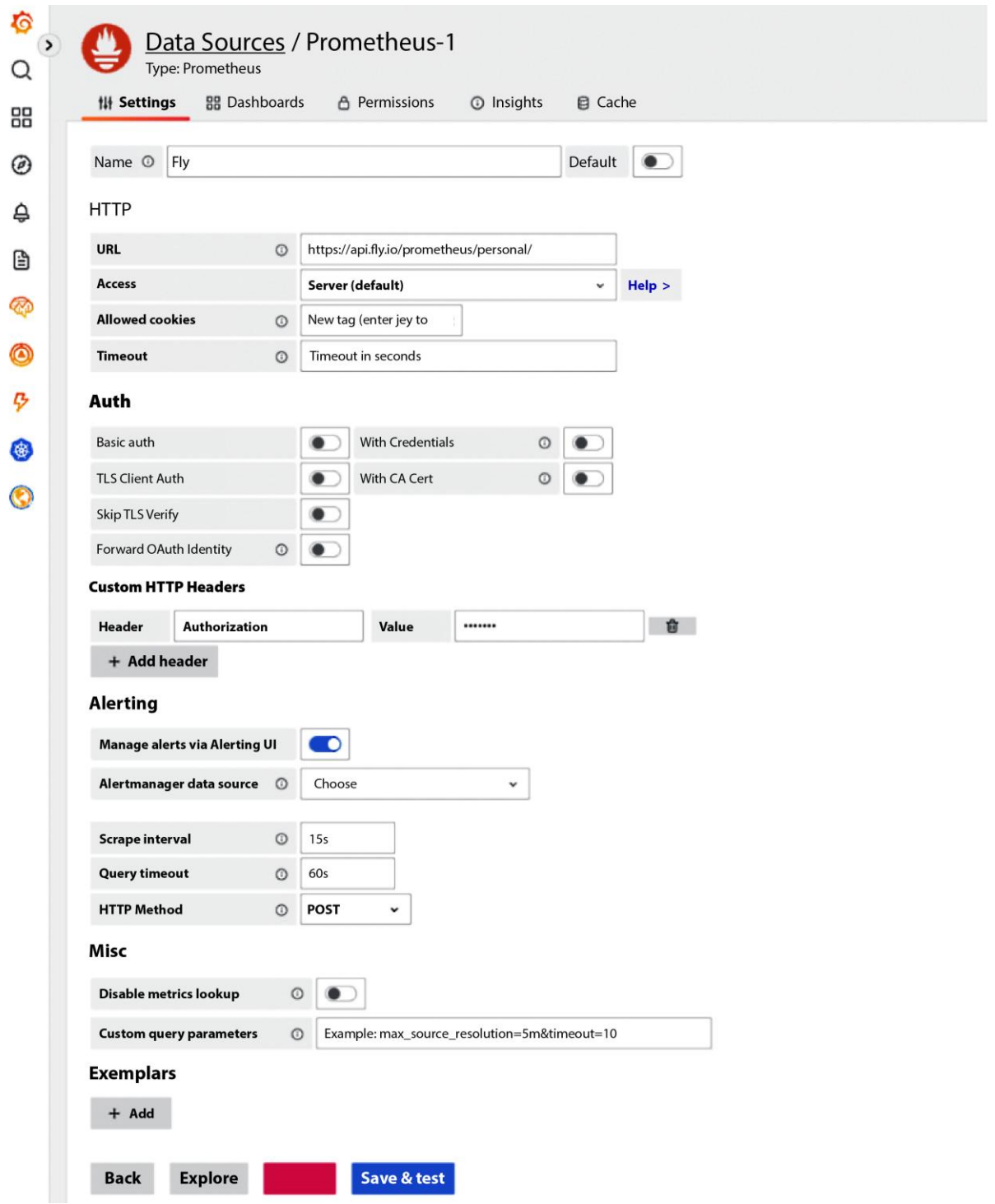

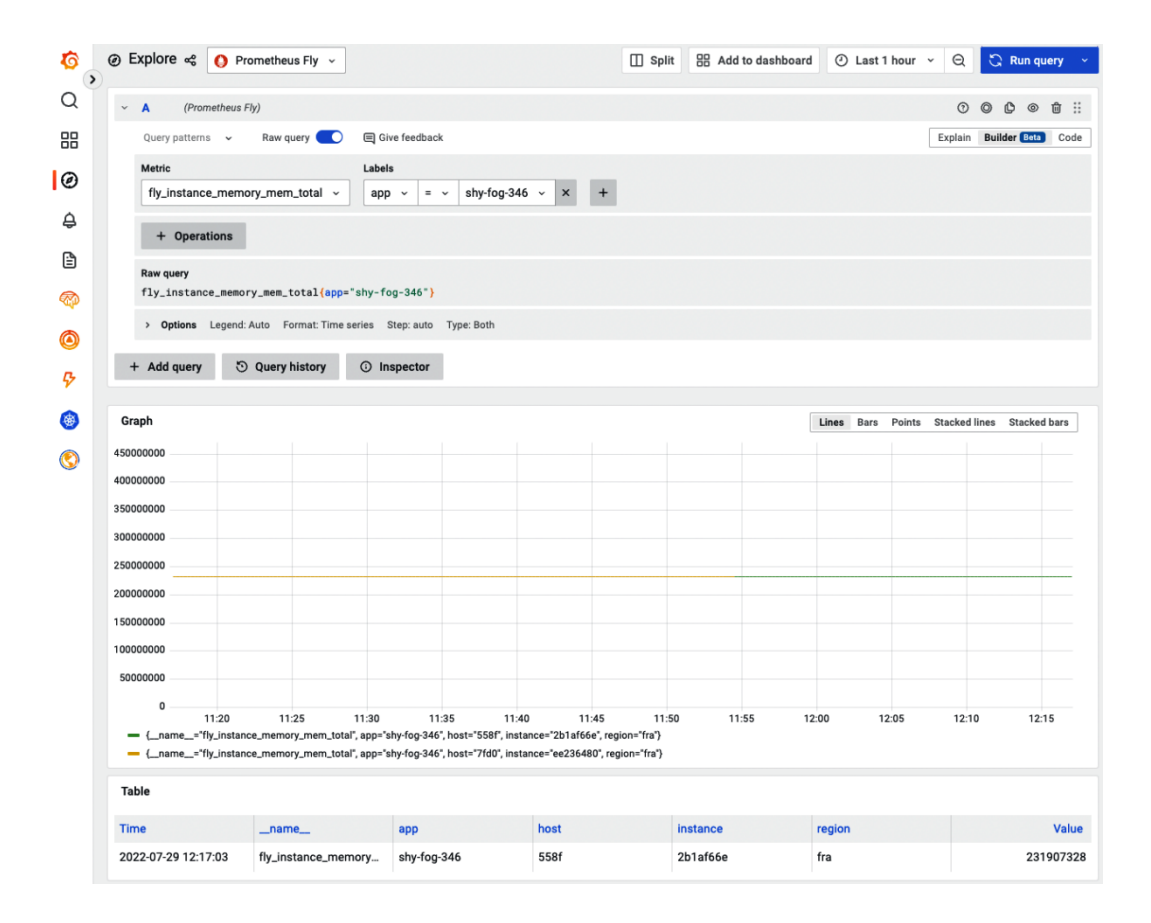

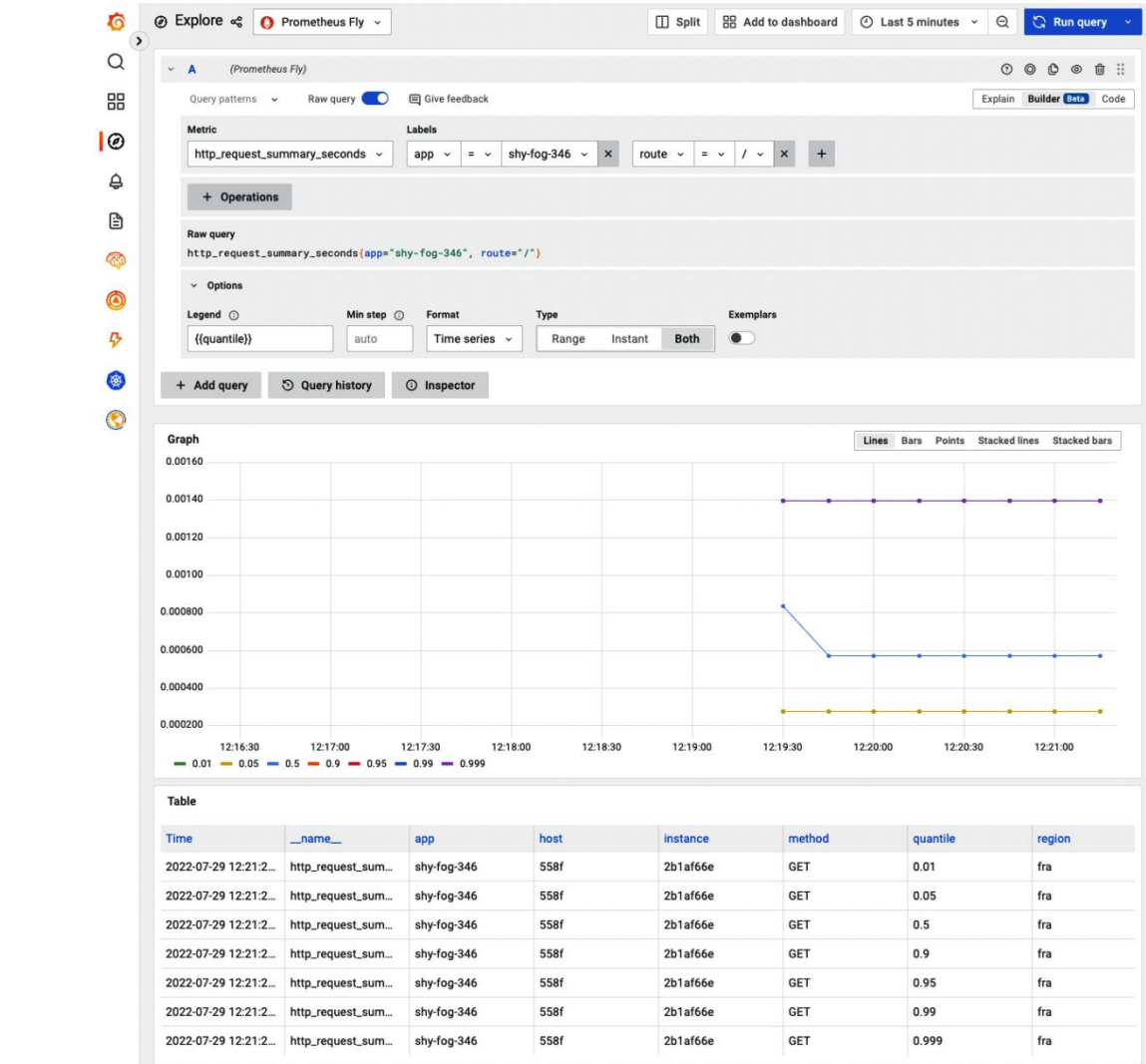

#### **Chapter 11: Meaningful Application Logging**

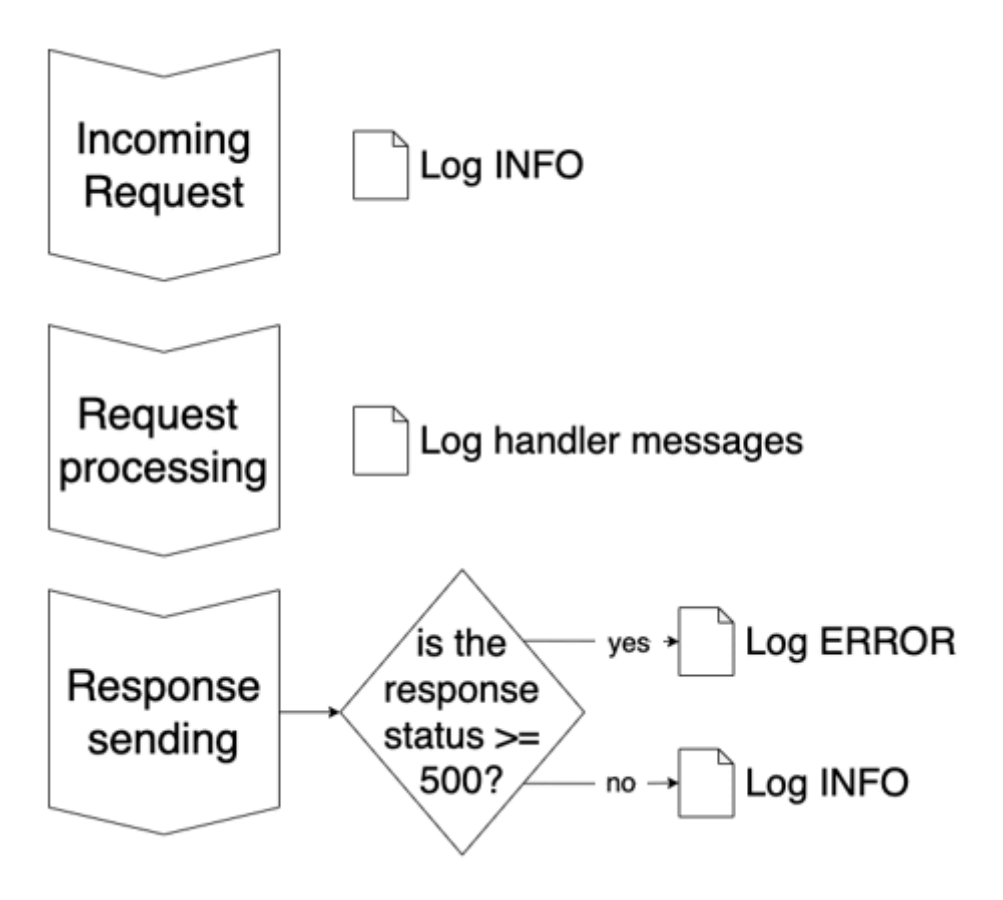

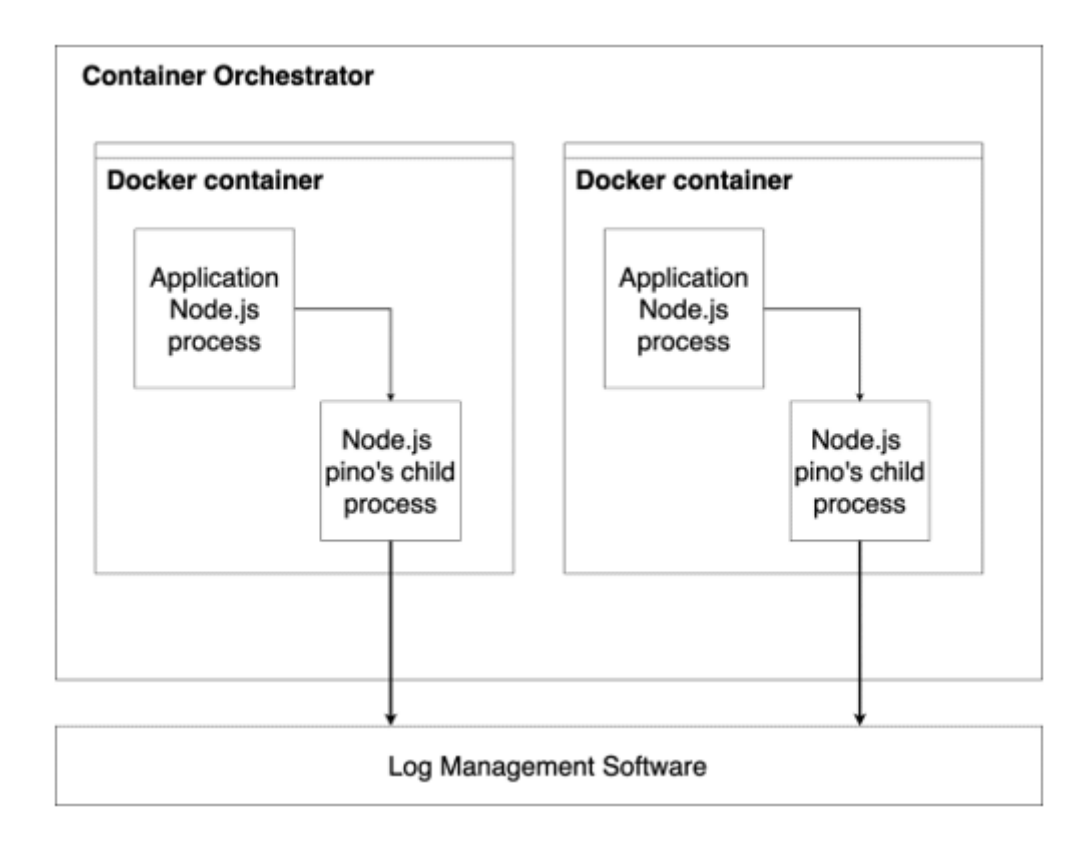

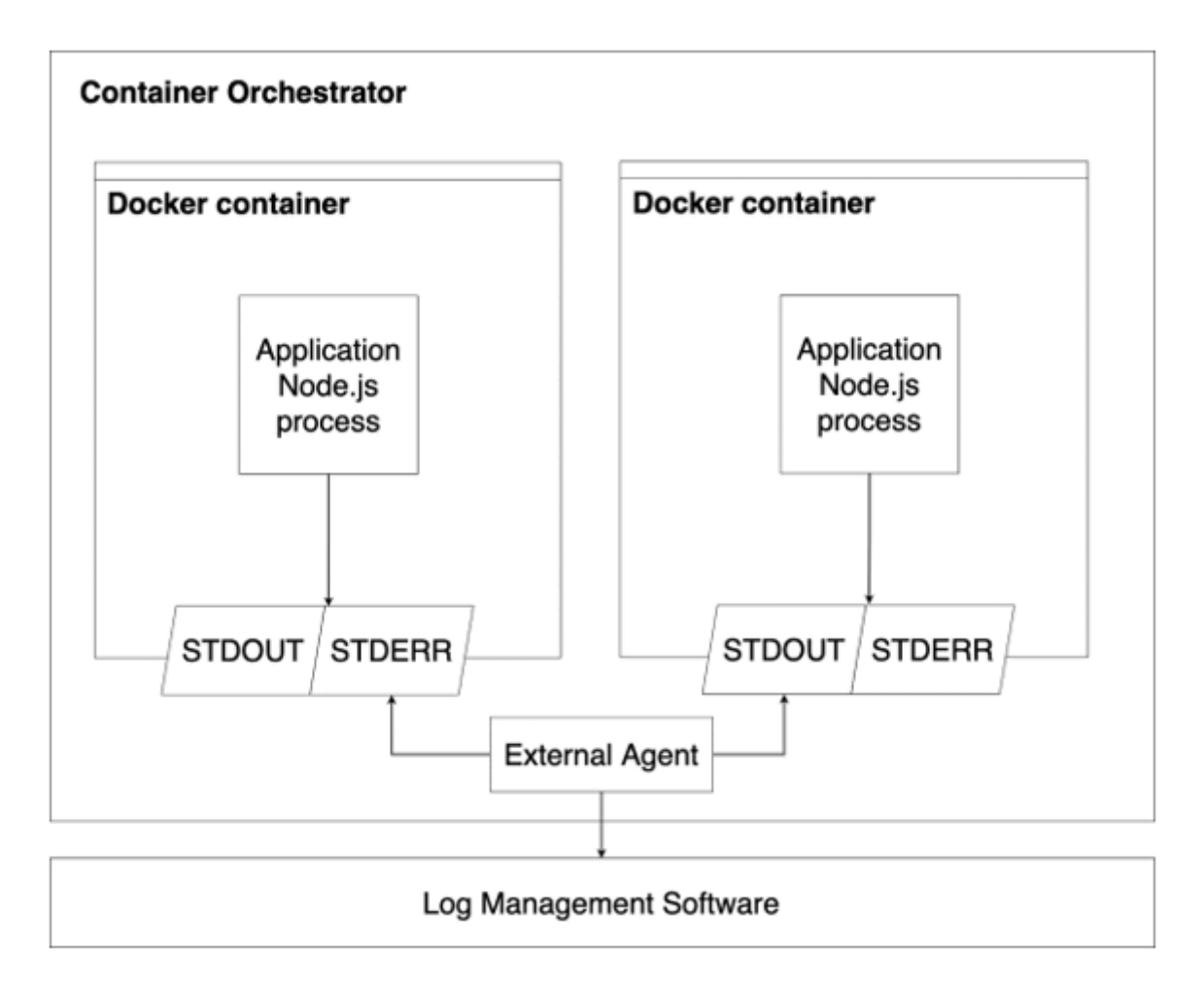

#### **Chapter 12: From a Monolith to Microservices**

*No-images…*

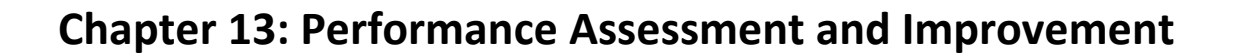

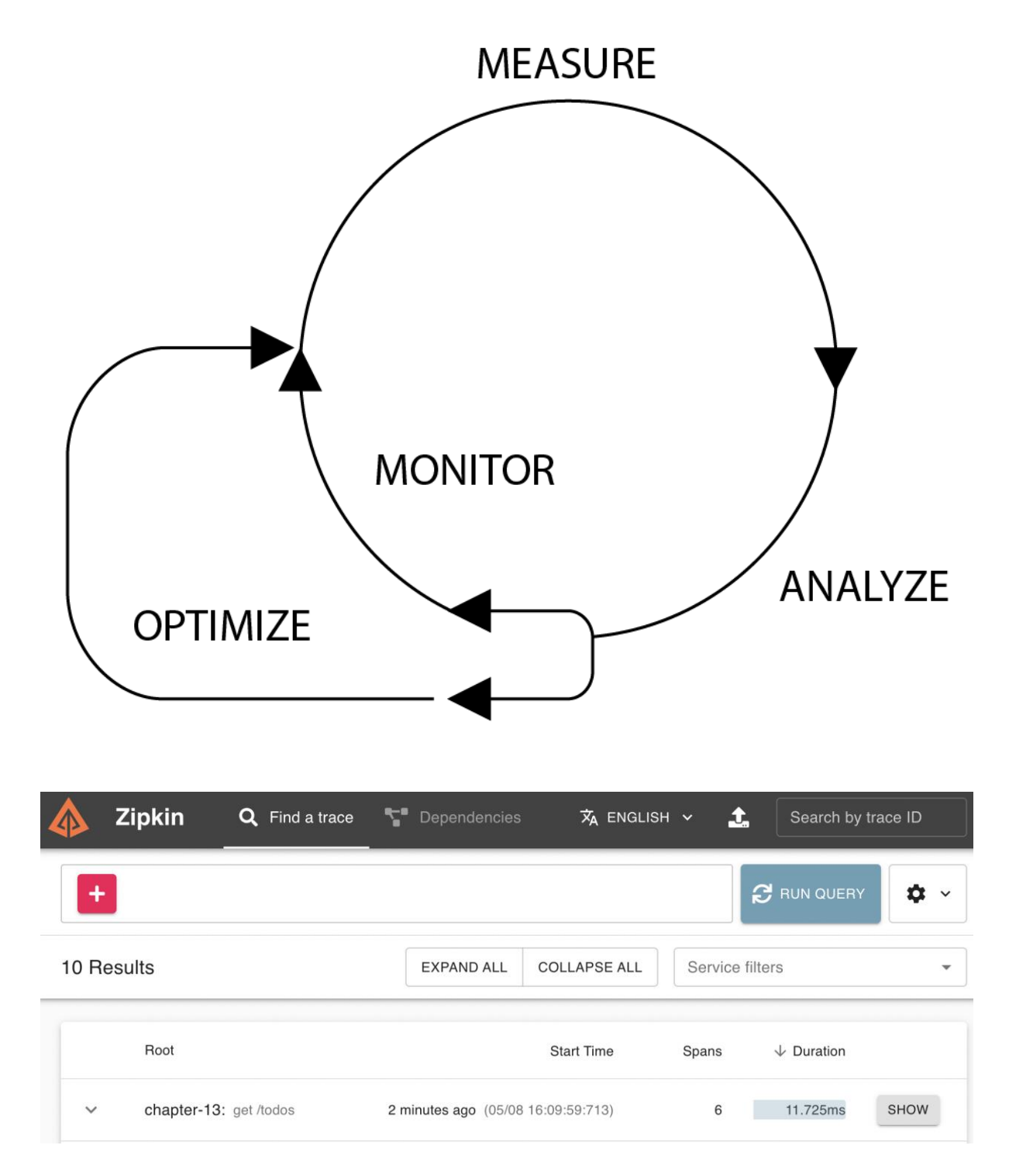

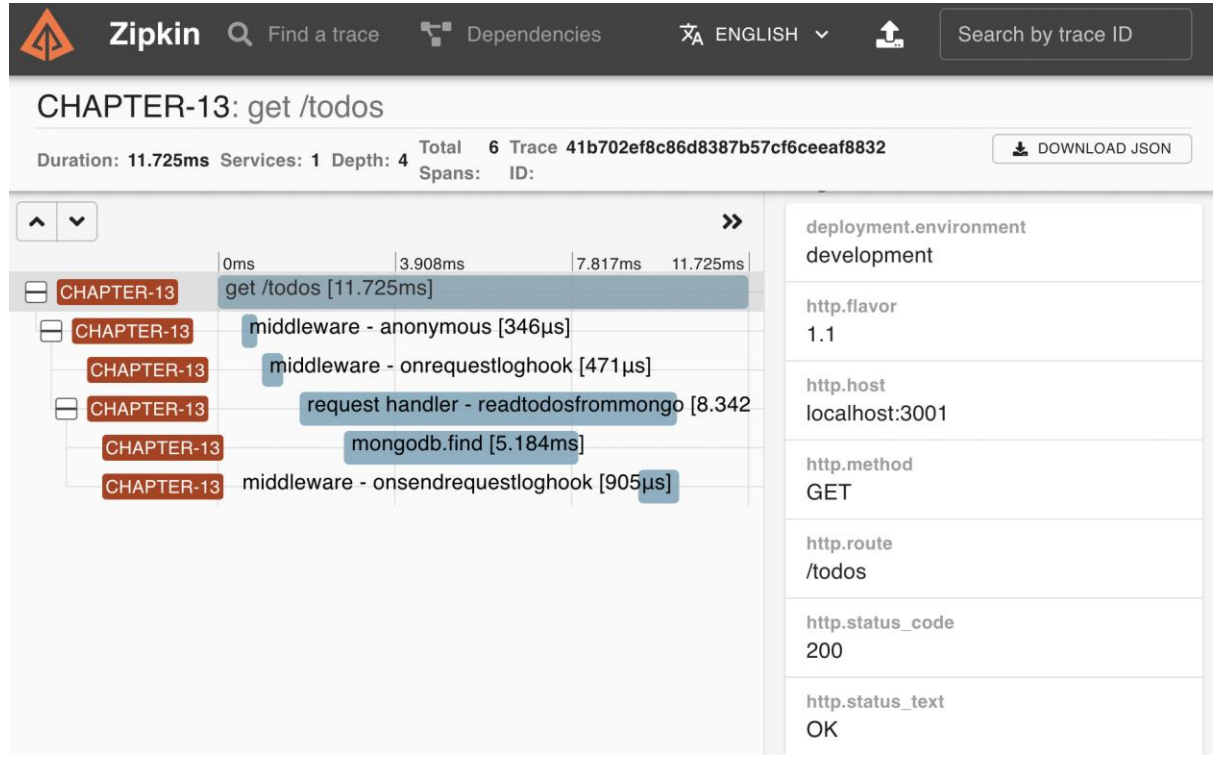

> chapter-13@1.0.0 performance:assessment

> autocannon -d 20 -c 100 "http://localhost:3001/todos"

Running 20s test @ http://localhost:3001/todos 100 connections

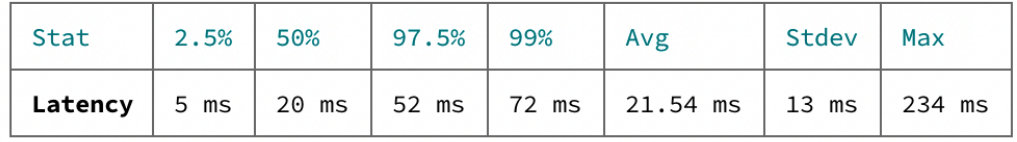

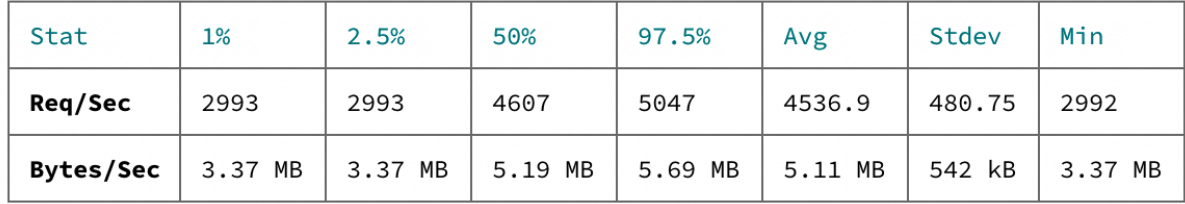

Req/Bytes counts sampled once per second. # of samples: 20

91k requests in 20.02s, 102 MB read

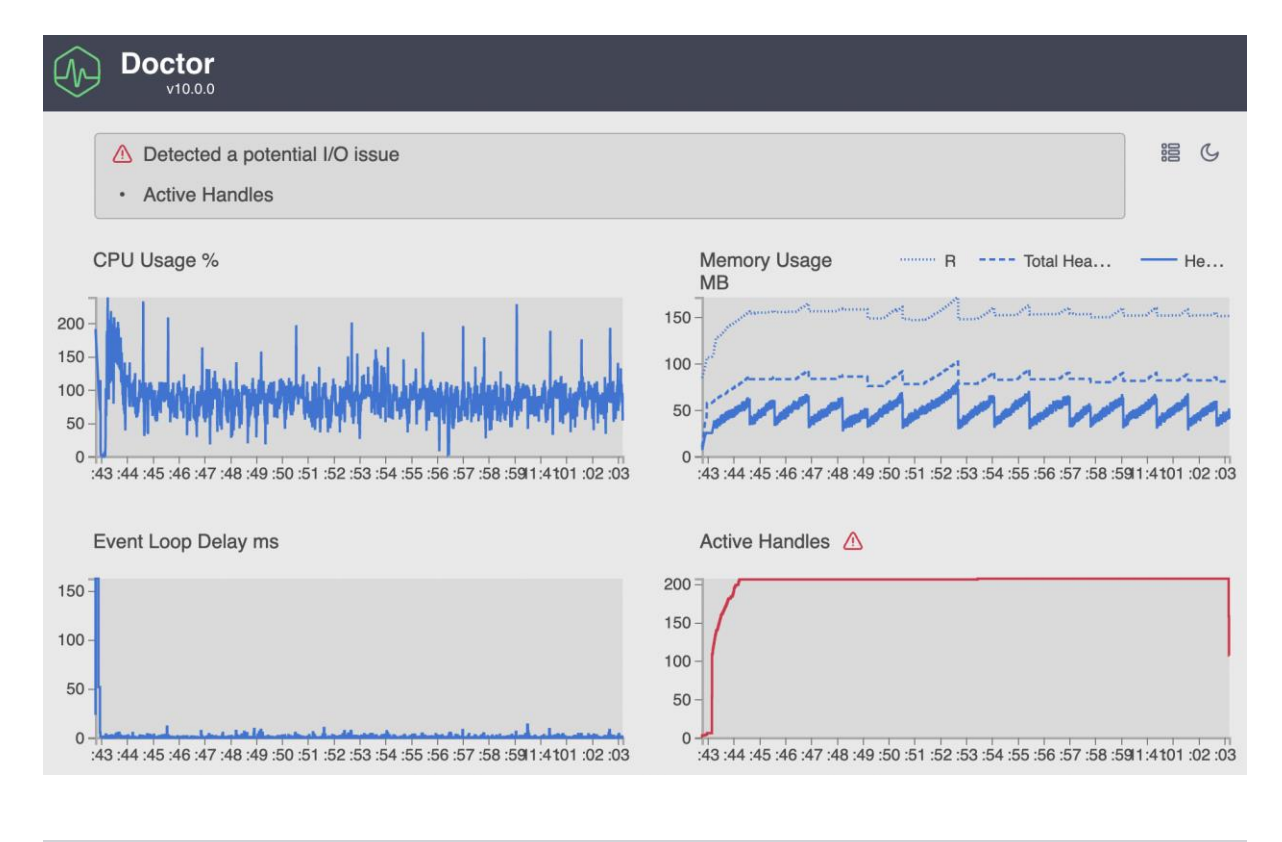

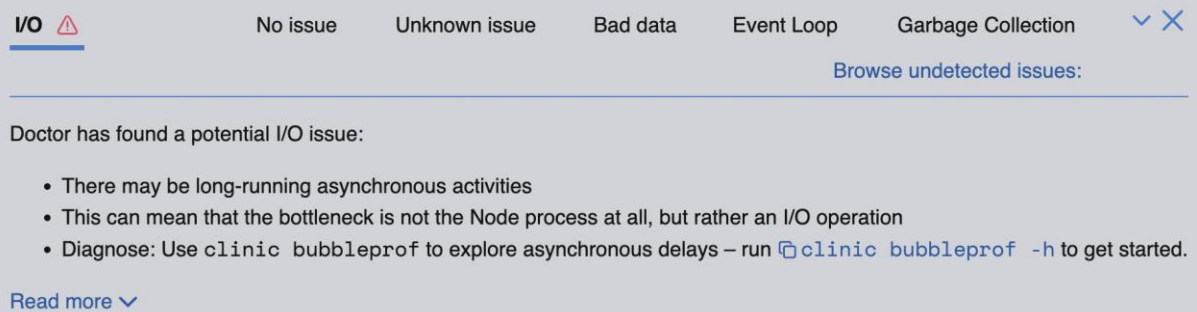

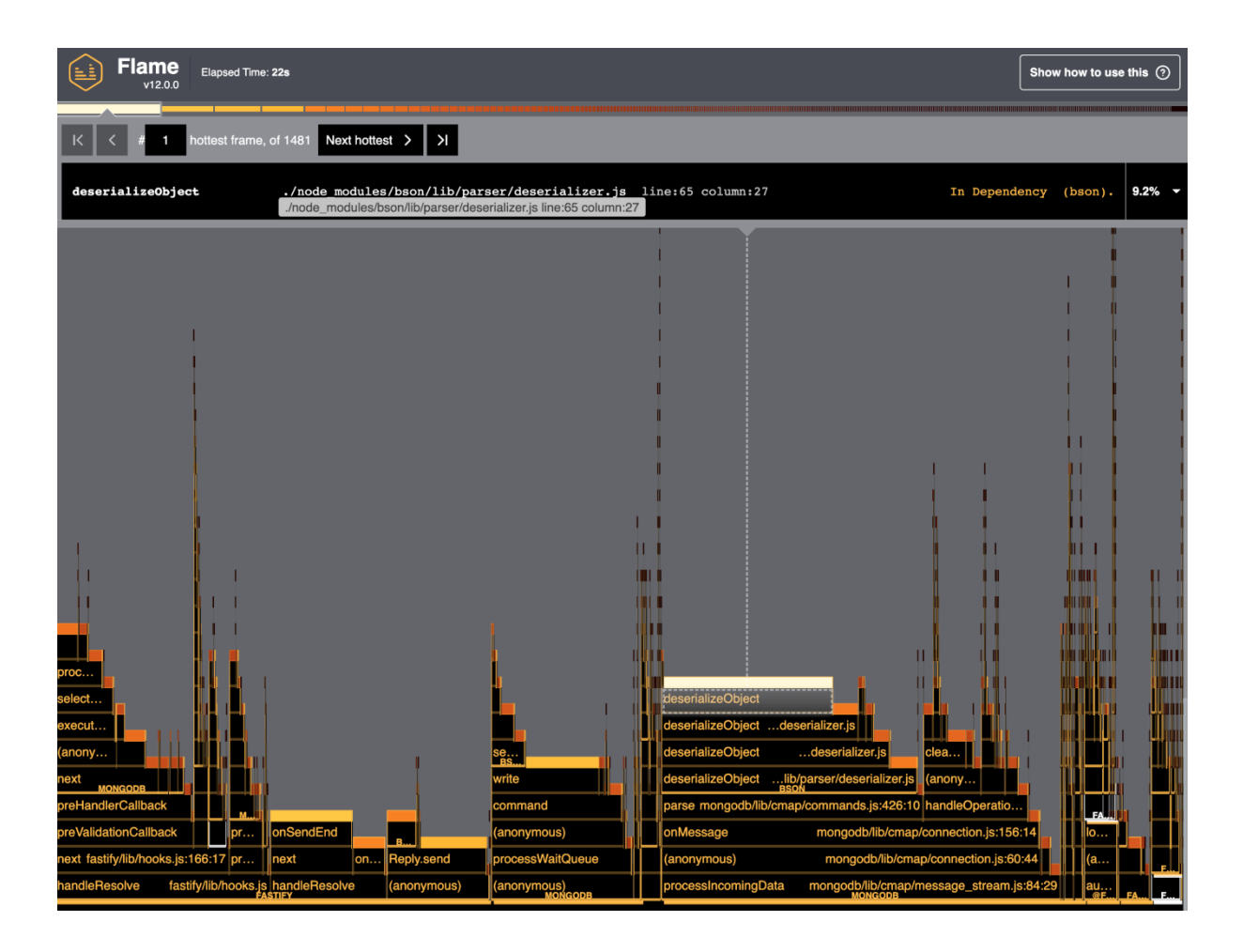

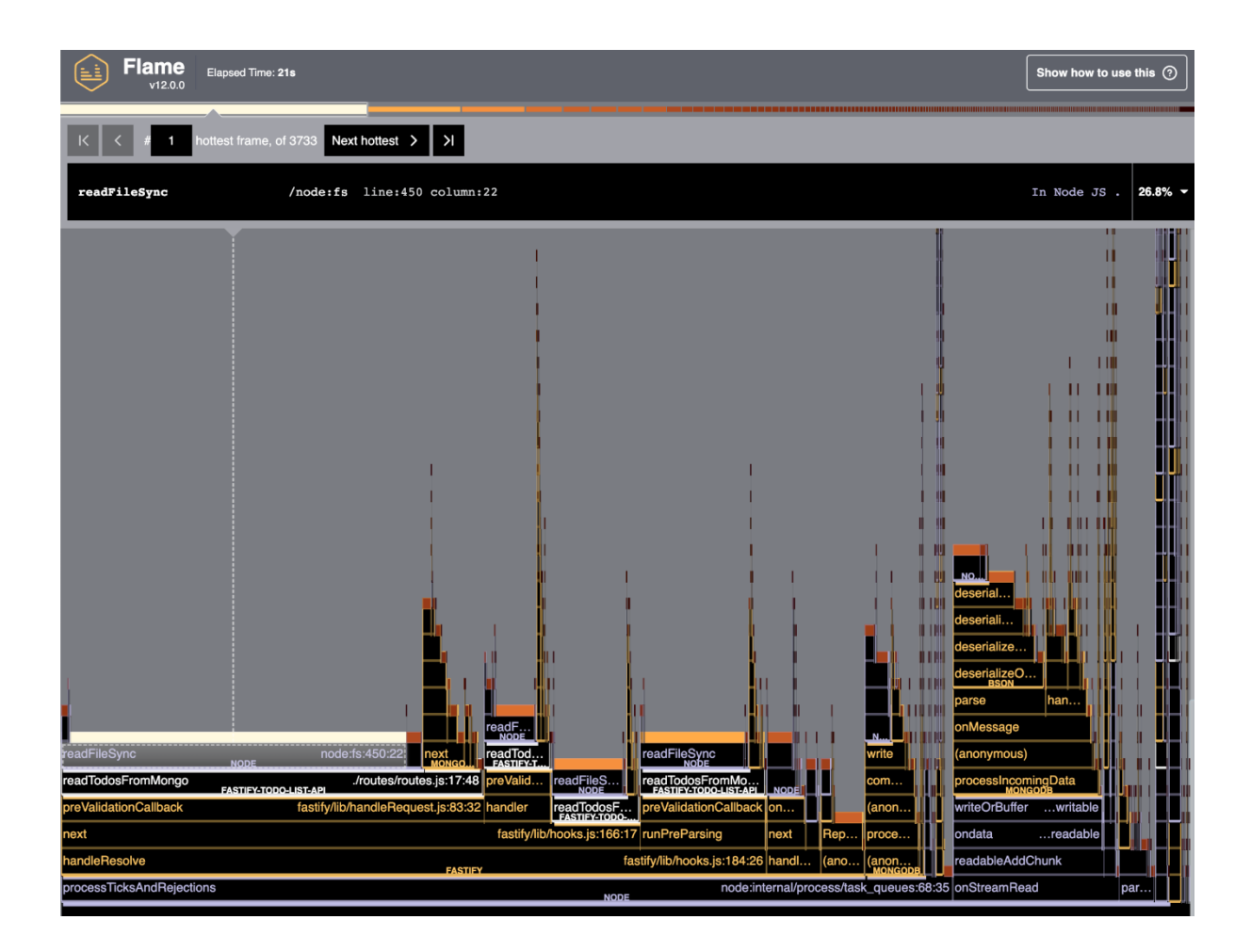

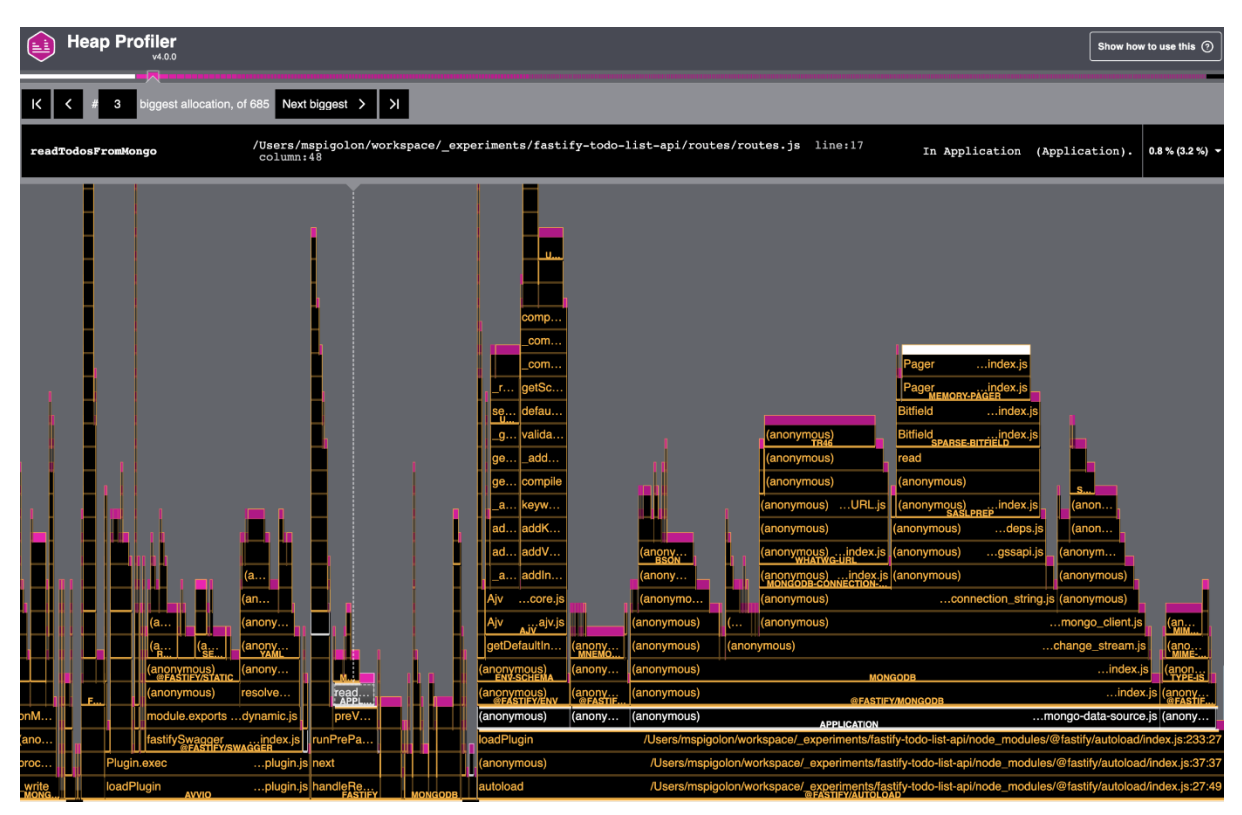

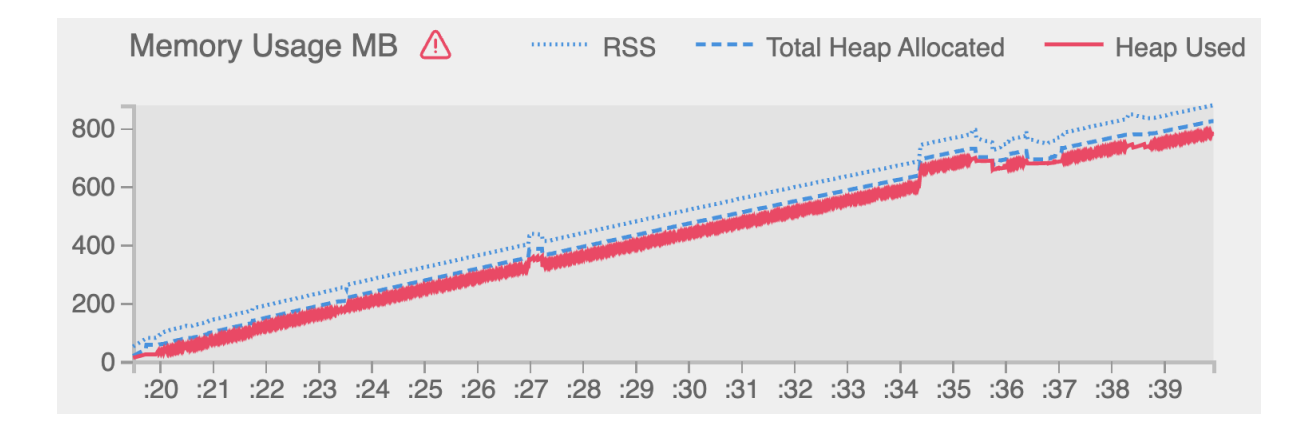

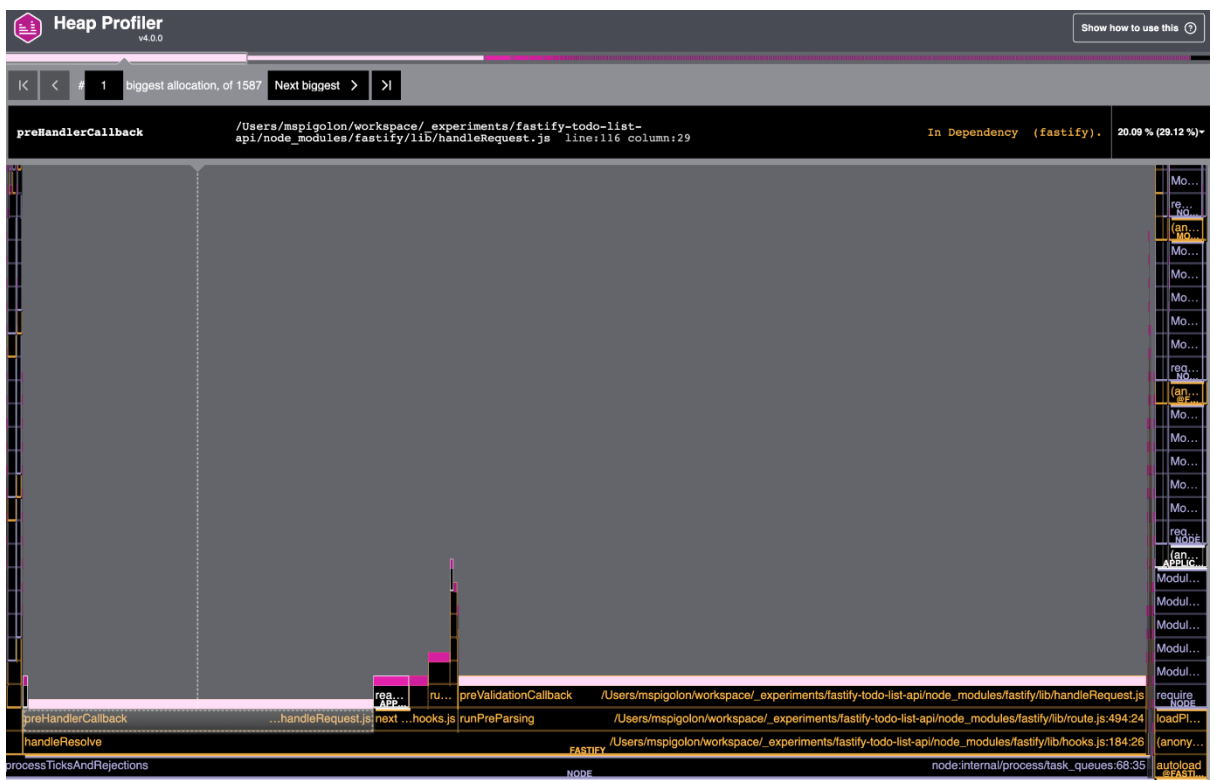

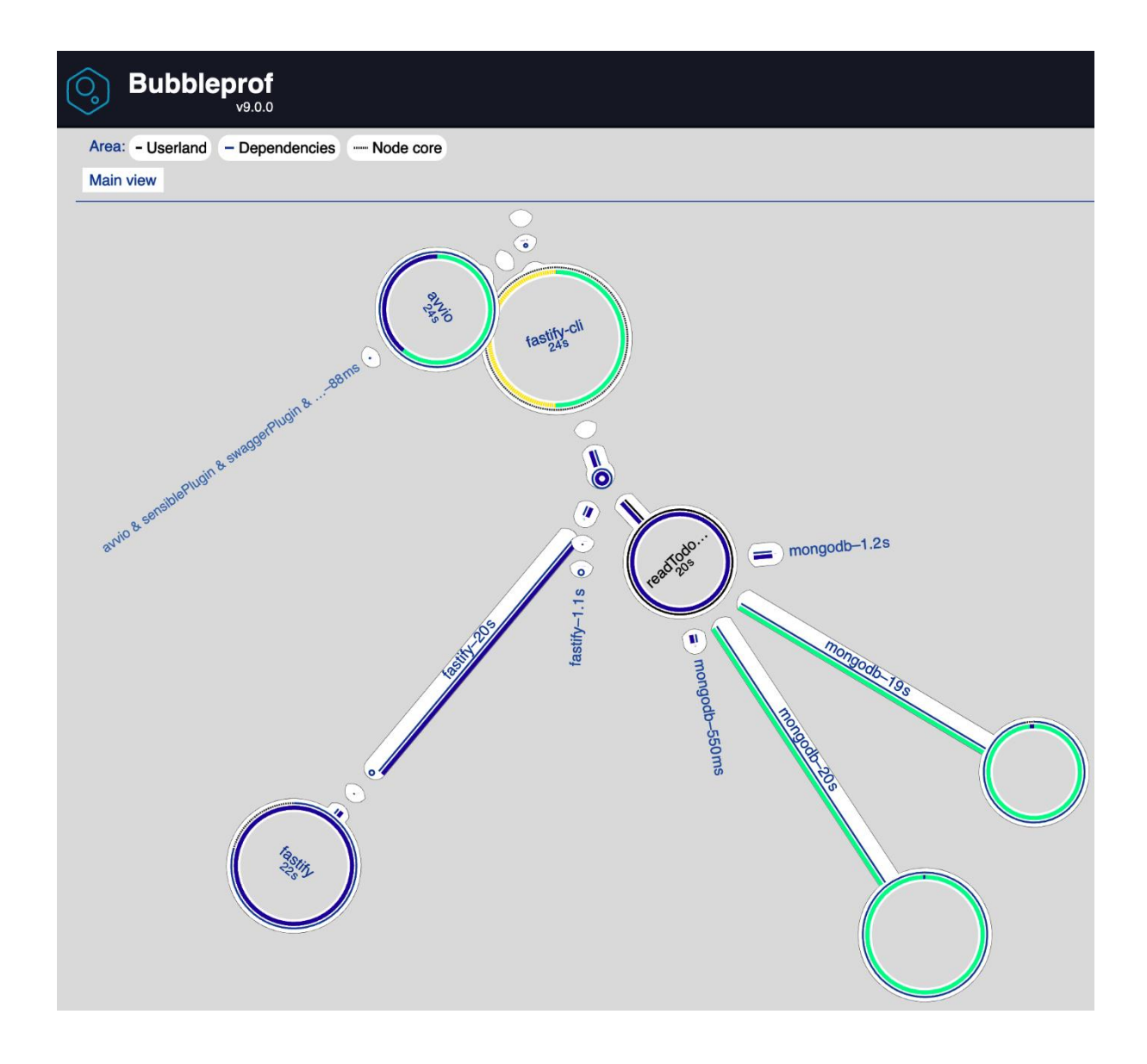

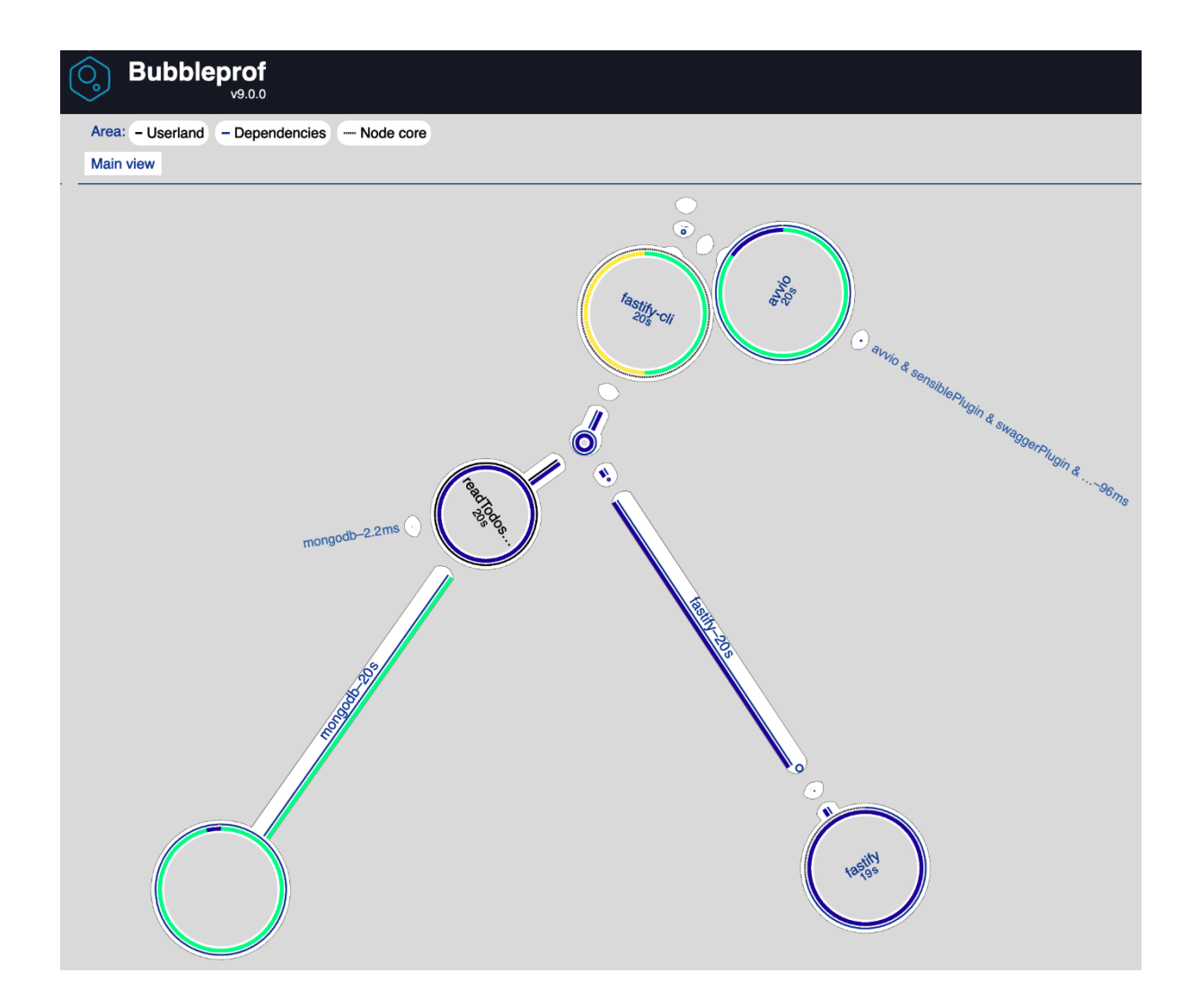

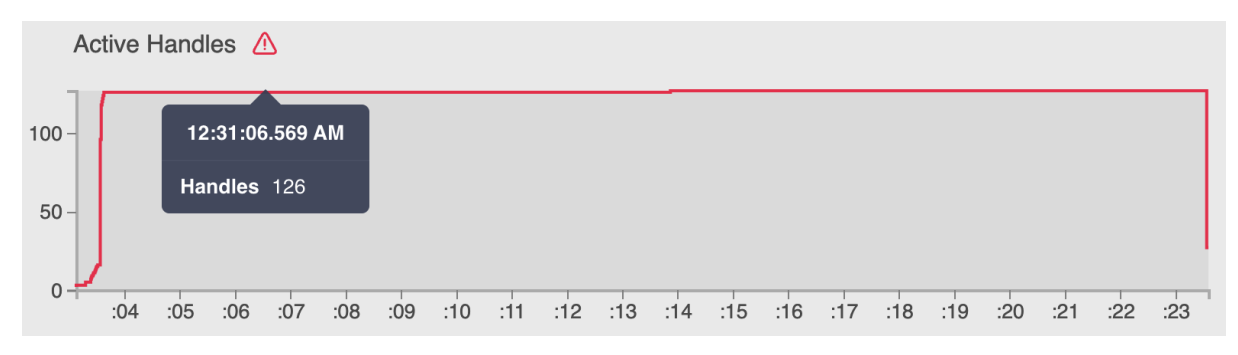

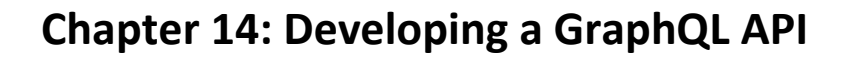

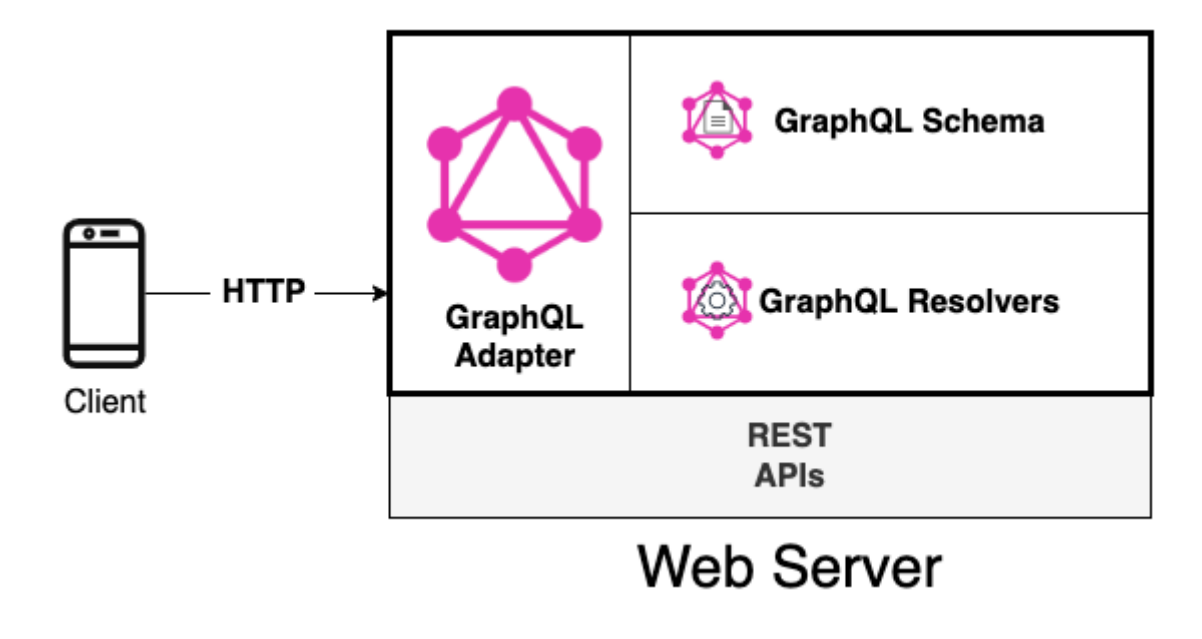

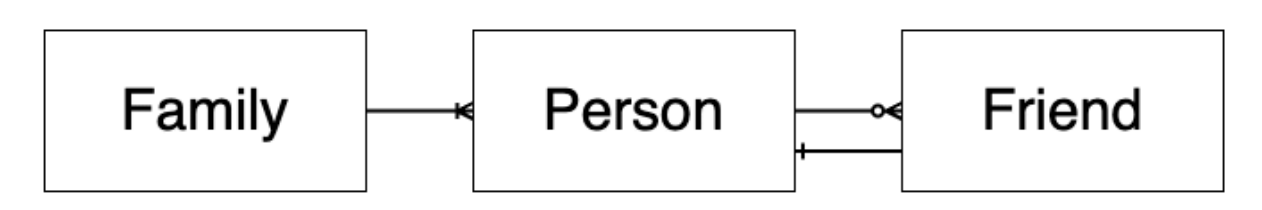

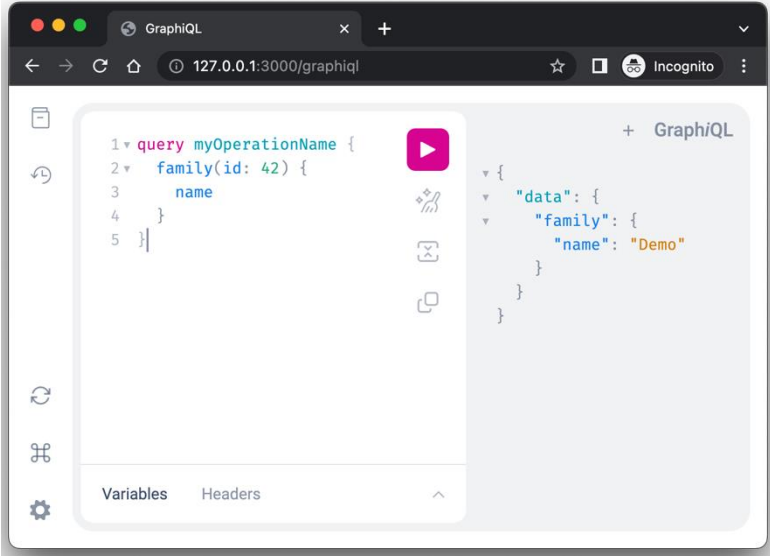

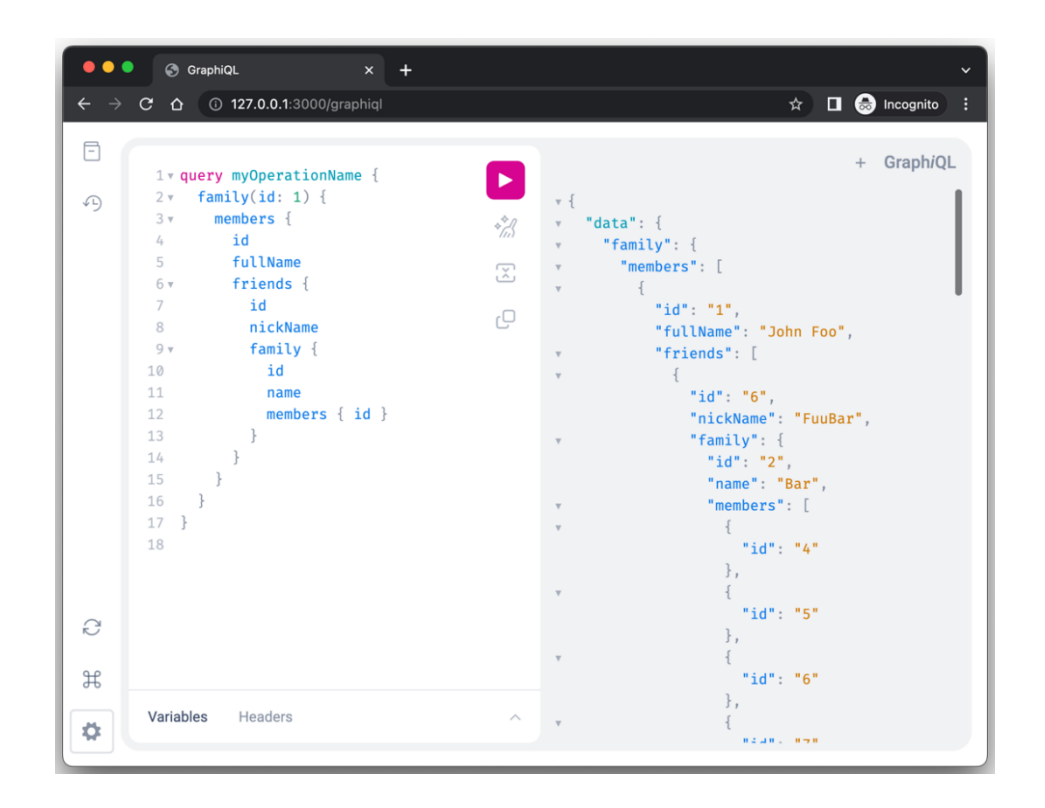

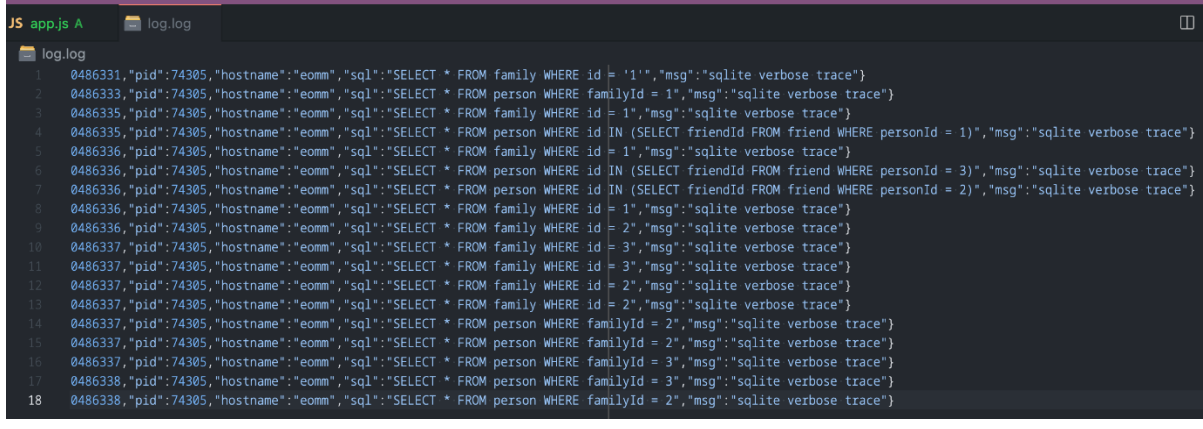

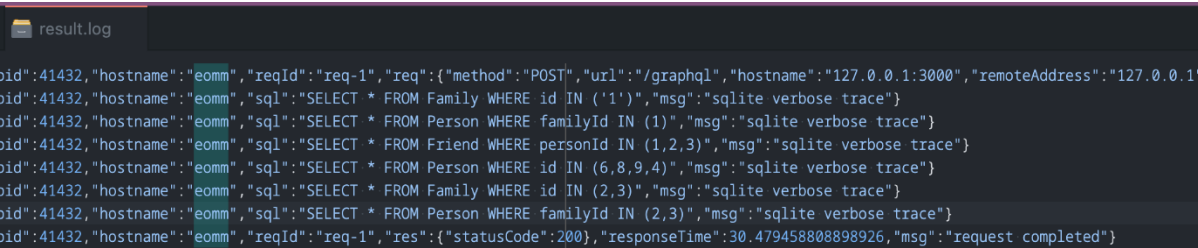

# **Chapter 15: Type-Safe Fastify**

no-images...